## **PARTE DE TRABAJOS EXTRAORDINARIOS**

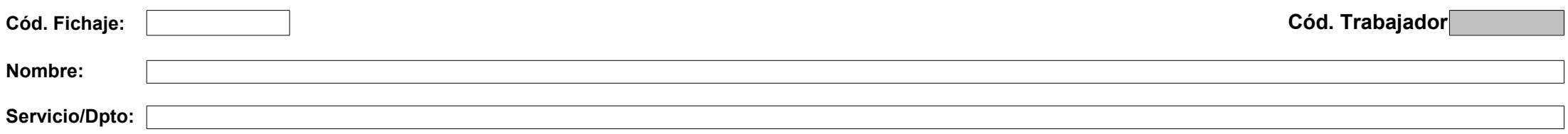

## **OBSERVACIONES**

Horas Extras normales (HN) Horas Extras festivas (HF) Horas Festivas (FEST)

Detalle de los trabajos extraordinarios realizados fuera de su jornada habitual:

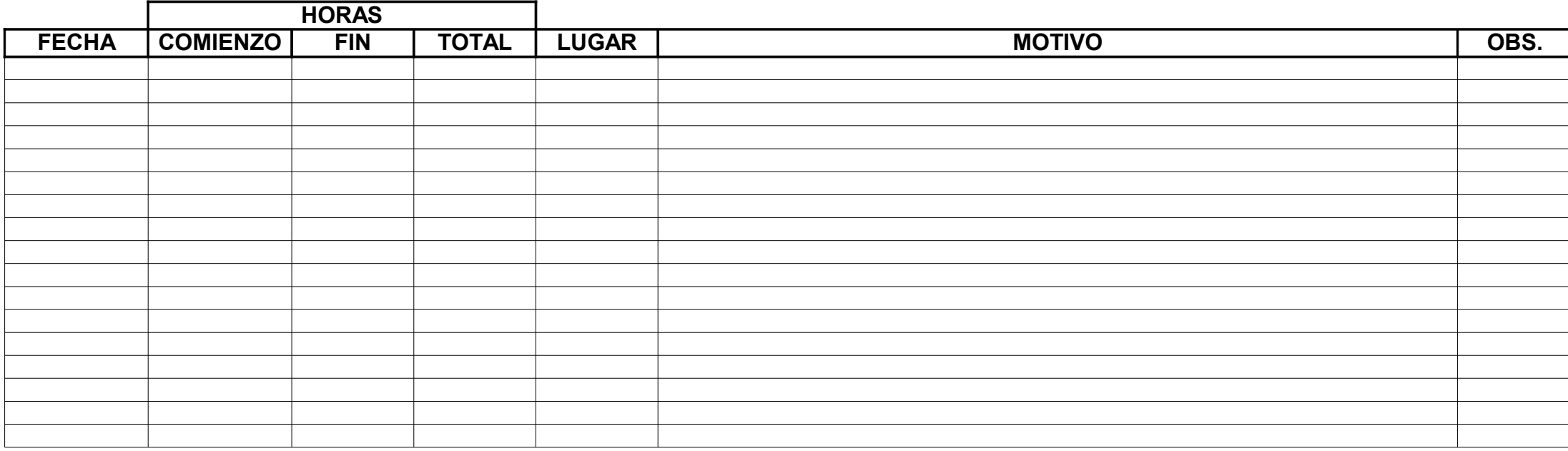

V° B°<br>
V° B° V° B° Concejal de Predicto/Dpto

Concejal de Personal